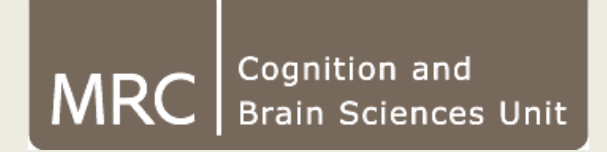

#### **Functions and Calculus**

**Olaf Hauk**

**MRC Cognition and Brain Sciences Unit**

*olaf.hauk@mrc-cbu.cam.ac.uk*

### **What is a function?**

 $f(x) = 2*x$ ,  $f(x) = 3*x^2 + 4$ , etc. e.g.  $y = f(x)$ A mathematical function takes an input argument and provides a unique output argument

x and f(x) can mean anything, e.g. space, time, money, age etc.

A function may not be defined for all input arguments *x* (e.g. 1/*x*)

There may not be an *x* to every output argument *y*  $(e.g. sine(x)$  is always  $\leq=1$ )

There may be multiple *x* for a given output argument *y*  $(e.q. 2<sup>2</sup>=(-2)<sup>2</sup>=4)$ 

But functions to not produce multiple outputs for the same input x

# **Discretisation:**

## **Turning functions into vectors and matrices**

#### voxel timeseries

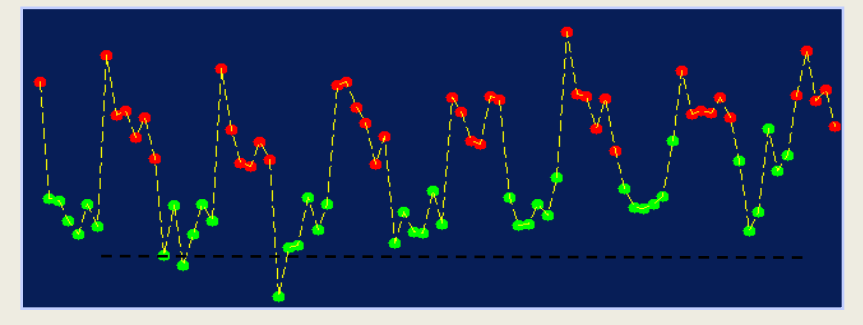

#### EEG/MEG

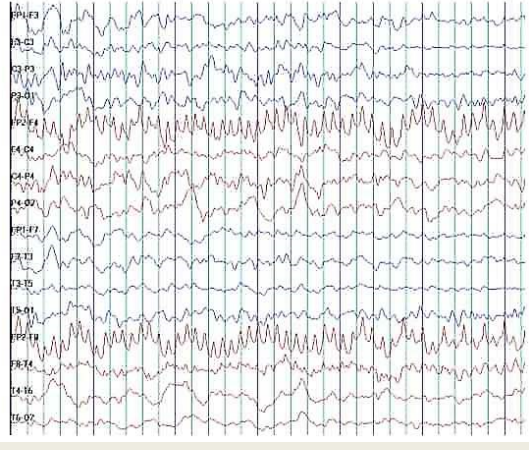

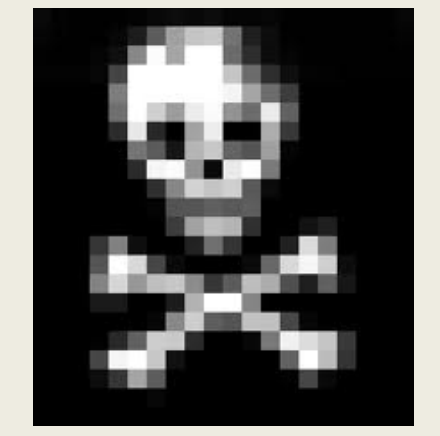

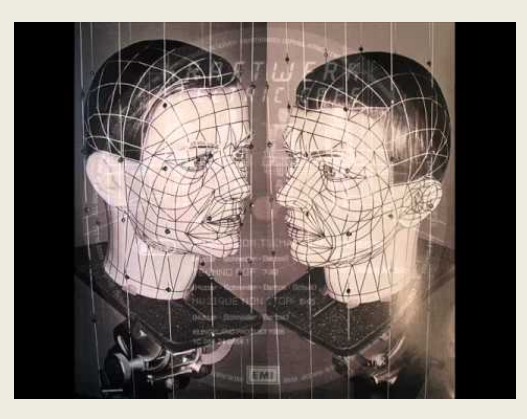

etc.

The density of sampling determines the accuracy and speed of any further operations

# **Popular functions: Polynomials**

Important for regression, power laws, statistics, model fitting etc.

Most common with positive exponents

$$
f(x) = \sum_{i} a_i x^{i}
$$
  
e.g.  

$$
f(x) = 2 * x
$$
  

$$
f(x) = 2 + x + 3 * x^{2} + 10 * x^{7}
$$

But why not try negative exponents:

$$
x^{-i} = \frac{1}{x^i}
$$

Or rational exponents:

$$
x^{\frac{p}{q}} = \sqrt[q]{x^p}
$$

#### **Popular functions: sine, cosine and cousins**

Important for oscillations, filters, Fourier Transform etc.

 $f(x) = a * cos(b * x + c)$  $f(x) = a * sin(b * x + c)$ 

 $a:$  amplitude,  $b:$  frequency,  $c:$  phase

 $cos(x)$ Then there is the tangens:  $f(x) = \tan(x) = \frac{\sin(x)}{x}$ *x*  $f(x) = \tan(x) = \frac{\sin(x)}{x}$ 

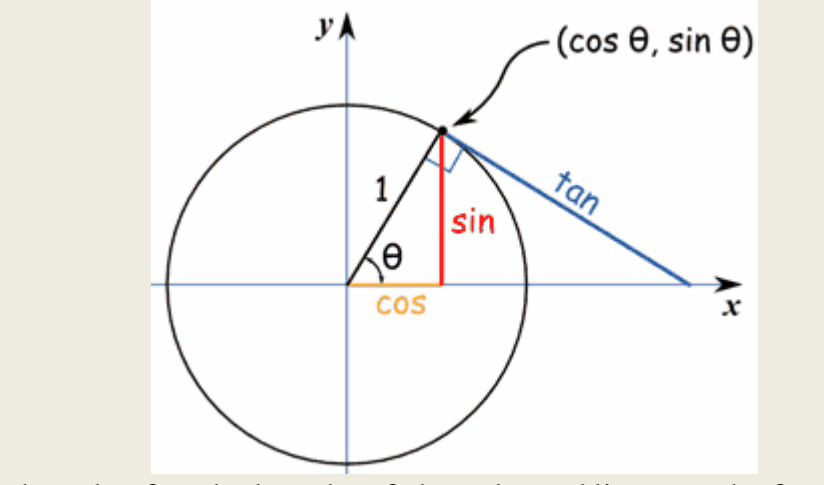

 $\theta$  takes the role of *x*, the lengths of the coloured lines are the function outputs

Inverse of sine and cosine: arcsine and arccosine

# **Popular functions: logarithm and exponential functions**

Important for growth and decay processes, likelihoods, Bayesian estimation etc.

Exponential :  $f(x) = \exp(x) = e^x$ ,  $e \approx 2.72$ 

The inverse of the exponential is the "natural" logarithm:

$$
\log(e^x) = x
$$

This can be done with any "base", e.g.:  $f(x) = 10^x$ 

 $log_{10}(10^x) = x$ Then logarithm to base 10:

 $log(x) = ln(x) = log_e(x)$ In Matlab, "log"is the natural logarithm (sometimes "ln"in the literature), i.e.

But the exponential function is special (more later)

#### **Combining functions**

Gaussian bell curve :

$$
f(x) = \exp(a*(x - x_0)^2) = e^{a*(x - x_0)^2}
$$

 $f(x) = \cos(\exp(a * x))$ ,  $f(x) = \cos(\exp(-a * x))$ "Speeding up" and "slowing down"oscillations:

 $\exp(x) * \sin(x) \rightarrow \exp(x) * \sin(x)$  (dampened oscillation) Multiplying functions in Matlab results in element - wise multiplication of vectors

## **Functions in multiple dimensions**

**(only quickly)**

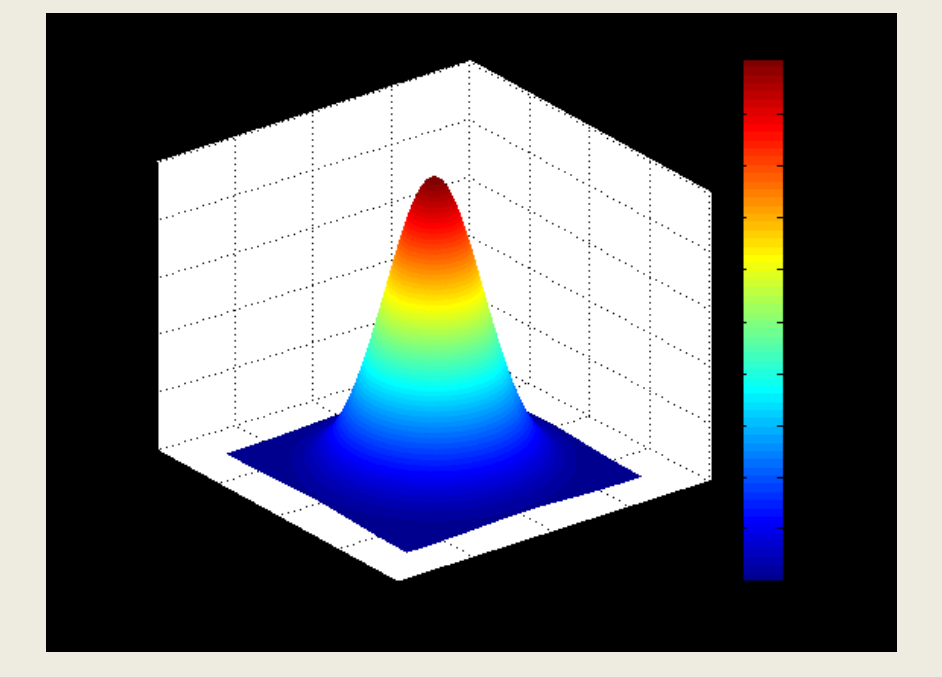

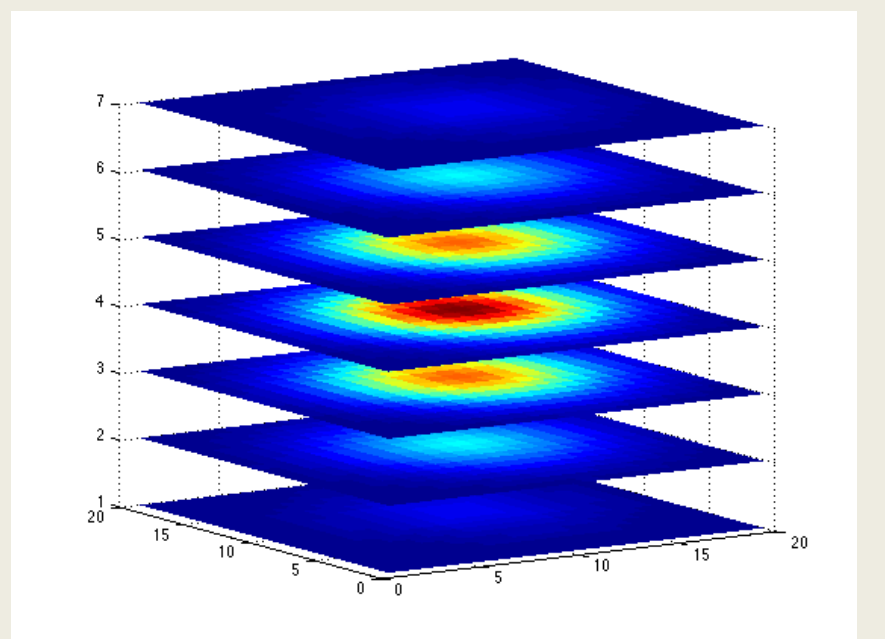

## **Complex Numbers**

 $i * i = -1$ : *therefore*  $i = \sqrt{-1}$ 

Numbers can be represented with a "real"and "imaginary"part :

 $x + y^*i$ 

Functions can operate on both real and imaginary parts simultaneously

e.g.  $(1+2*i)^2 = 4*i-3$  $-x + iy$  $\boldsymbol{x}$ 

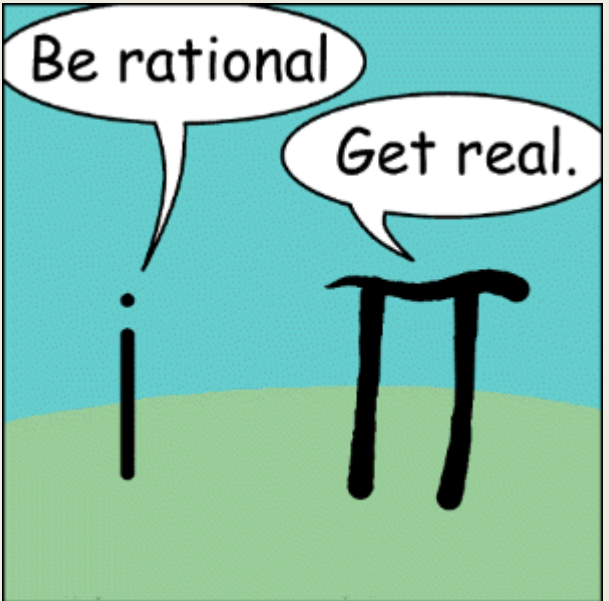

# **Complex Numbers**

# **Define your own function**

## **Convolution**

Describes many linear systems, physical laws, equations etc.

Imagine a filter which – whenever the input is just an infinitely short peak – outputs a blurred Gaussian bell curve ("point-spread").

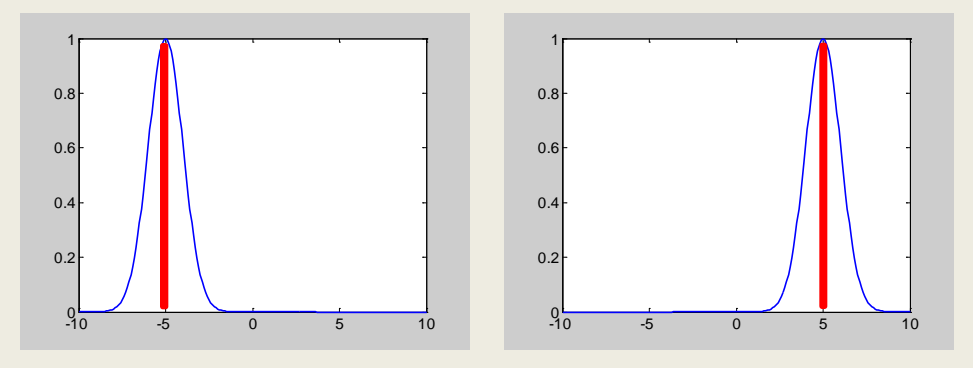

More complex functions can be described as a weighted sum of an infinite number of infinitely small peaks ("delta functions"):

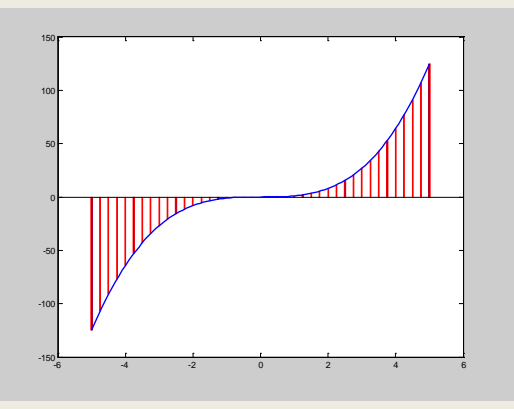

## **Convolution**

The original function… …described as an infinite sum of delta peaks

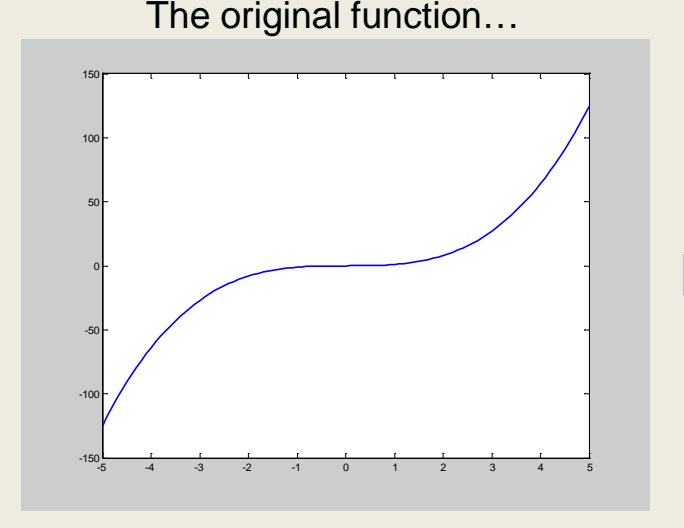

The result is the sum of the blurred peaks i.e. the convolution of the original function and the kernel

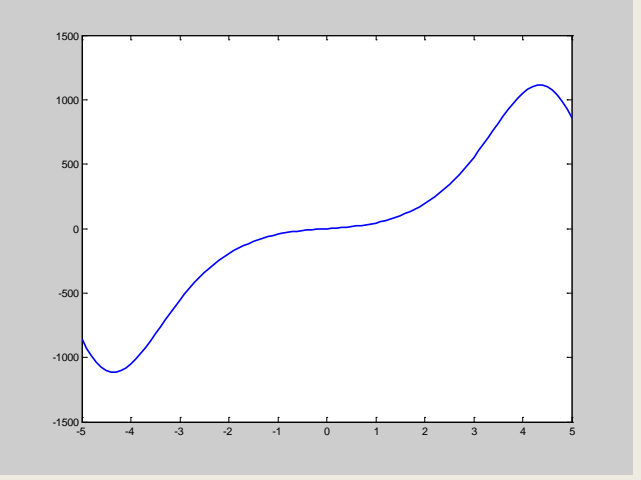

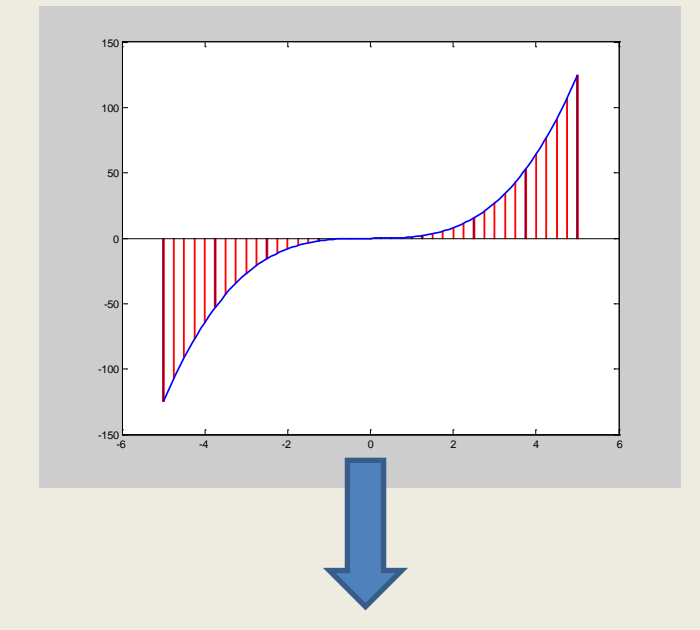

#### Each peak is blurred by the "convolution kernel"

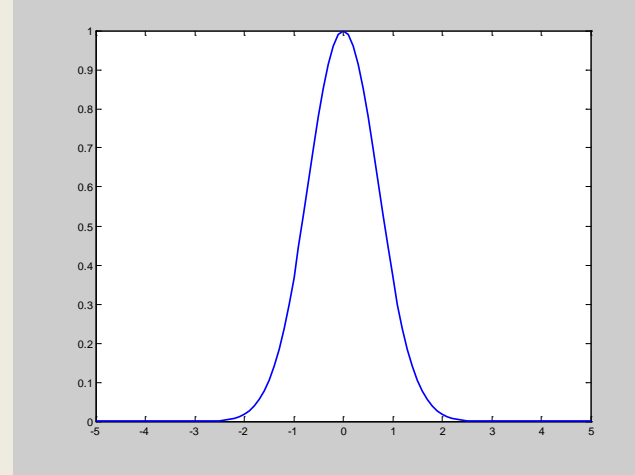

# **Differentiation**

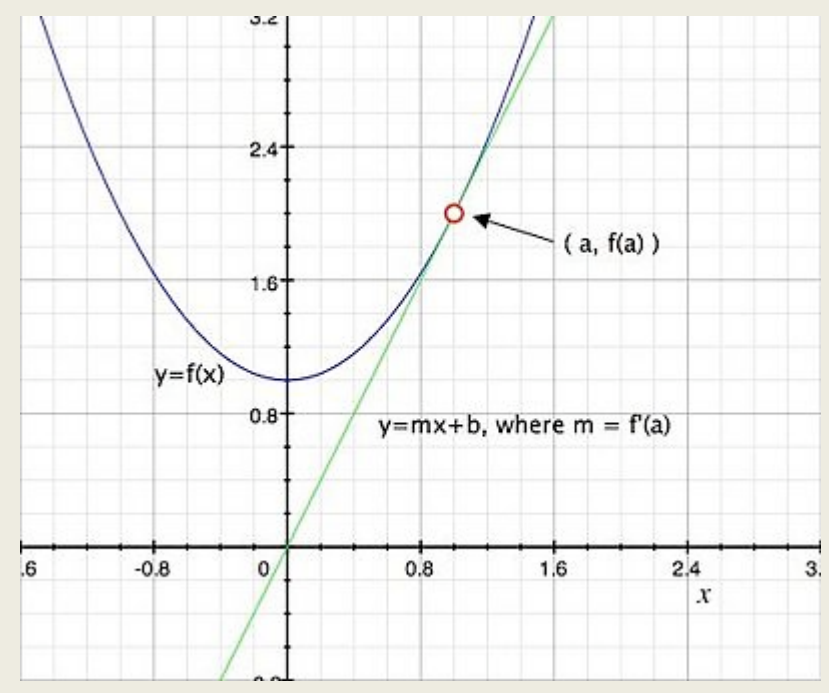

The derivative describes the local rate of change of a function, or the slope of a line that best approximates the function in one point

Notations:

 $f'(x)$ 

 $f(t)$  (e.g. for time),  $\frac{a}{t} f(x)$  (e.g. for space),  $f(t)$  (common for time) *dx*  $f(t)$  (e.g. for time),  $\frac{d}{dt}$ *dt*  $\frac{d}{dx} f(t)$  (e.g. for time)  $\frac{d}{dx} f(x)$  (e.g. for space)  $\hat{f}$ 

 $f'(t)$  is your speed at time *t* For example: if t is time,  $f(t)$  is your distance from some point on a line, then

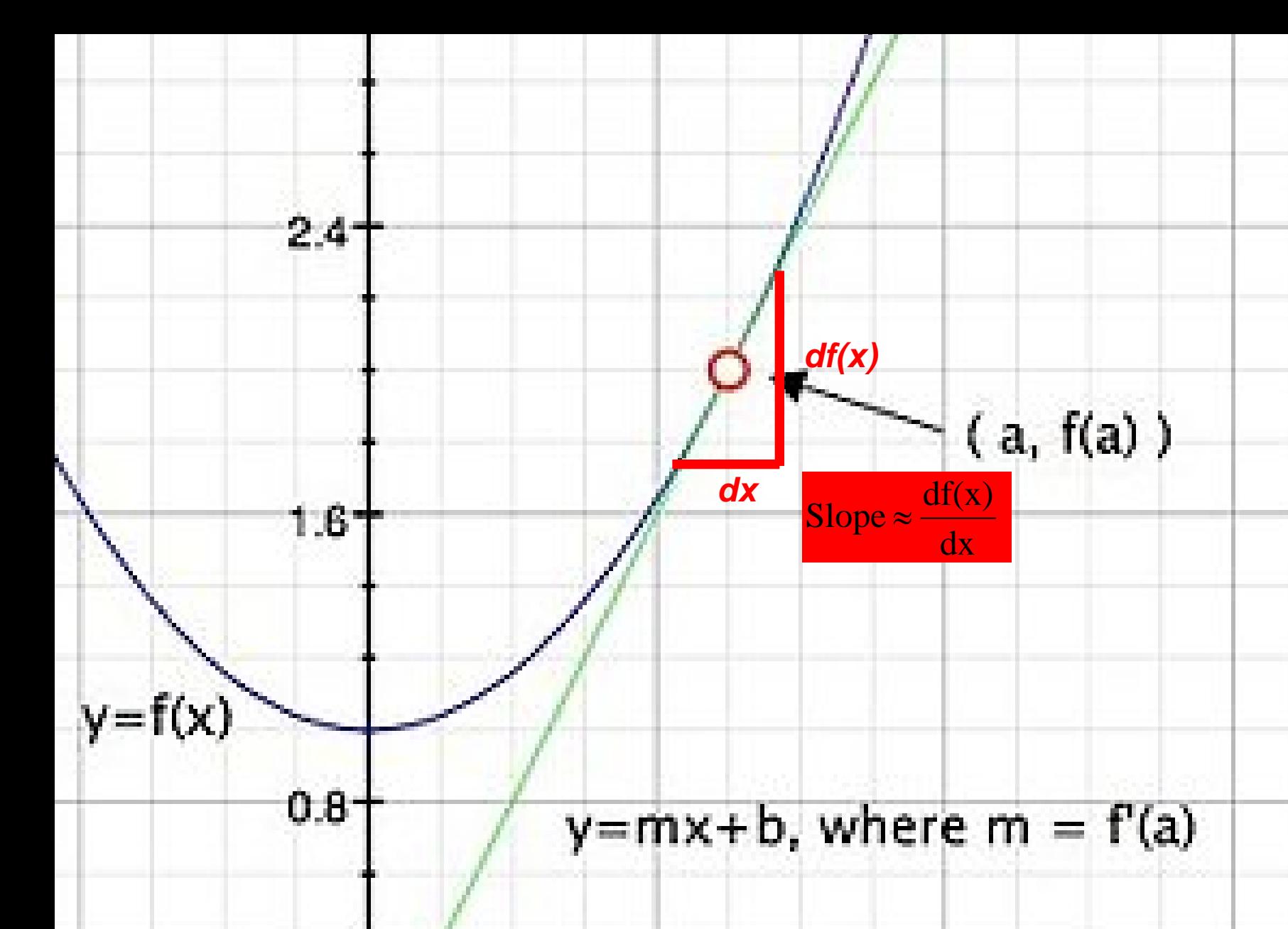

#### **Differentiation**

There is a command **diff()** in Matlab (assumes steps of 1 in x-direction), but it's of course even better to know the derivatives exactly, for example:

$$
f(x) = exp(x) \qquad f'(x) = exp(x) \qquad f'(exp(a^*x)) = a^*exp(a^*x)
$$

- $f(x) = \sin(x)$  $f'(x) = cos(x)$  $f'(sin(a<sup>*</sup>x)) = a<sup>*</sup>cos(a<sup>*</sup>x)$
- $f(x) = cos(x)$  $f'(x) = -sin(x)$   $f'(cos(a^*x)) = -a^*sin(a^*x)$

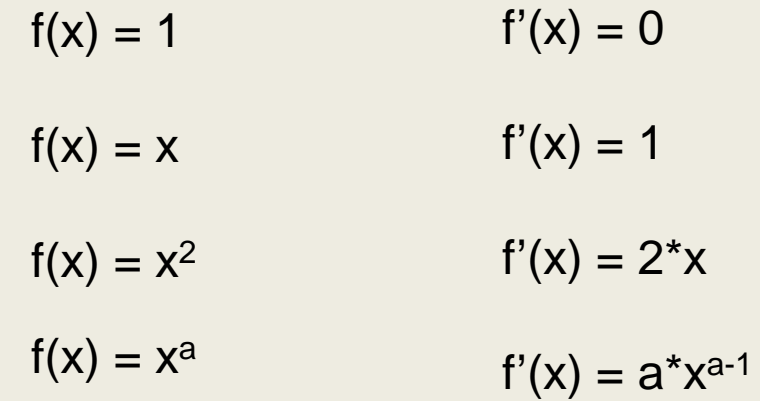

## **Differential Equations**

If we don't know a function, but we know it's relationship to its derivate(s), then this can be expressed as a differential equation:

e.g.  $f'(x) = f(x) + x^2$ 

Lots of physical/engineering problems can be formulated like this. The problem then is to find the solution that solves this equation.

## **Differential Equations**

#### **Example:**

You have a number of rabbits *x*. They are breeding like you would expect. The more rabbits, the more breeding. In fact, the rate of increase of *x* is the number of new rabbit babies per time (*dx/dt*), which is proportional to the number of rabbits *x*. Ergo:

 $f'(x) = a * f(x)$ 

with solution :  $f(x) = \exp(a*x)$  (see previous slide)

*a* then reflects something like the "productivity" of the rabbit population.

#### **Integration**

 $F(x) = \int f(x) dx$ 

The integral  $\int f(x)dx = F(b) - F(a)$  provides the area under the curve  $f(x)$  between a to b b a  $\int f(x)dx =$ 

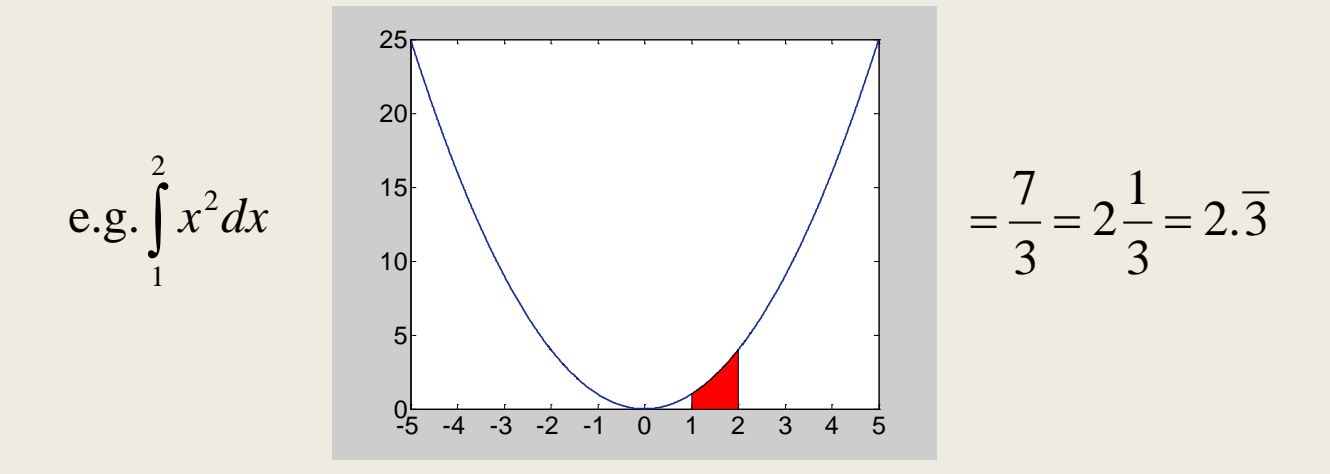

Integration and differentiation are the reverse of each other :

 $h(x) = f'(x)$  then  $\int h(x)dx = f(x) + c$ , with c an arbitrary constant  $g(x) = \int f(x)dx$  then  $g'(x) = f(x)$ 

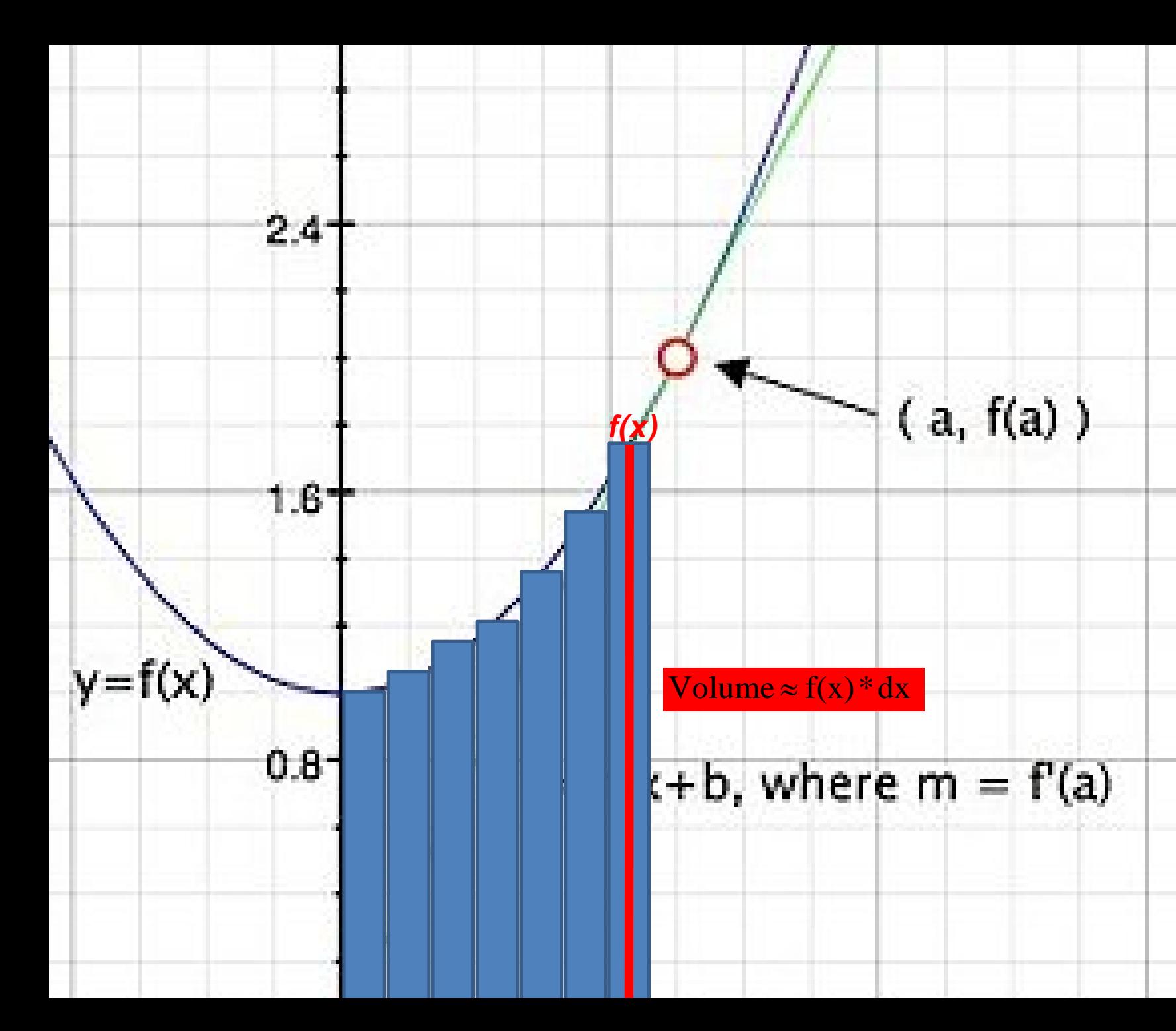

#### **Integration**

For most common functions, integration can be done analytically:

 $\frac{1}{3}x^3$  $\int x^2 dx = \frac{1}{3}x^3$ If we know

then

a 3  $b^3 - \frac{1}{2}$ 3  $1_{\text{h}^3}$   $1_{\text{g}^3}$ b a  $\int x^2 dx = \frac{1}{3}b^3 -$ 

e.g. 
$$
\int_{1}^{2} x^2 dx = \frac{1}{3} 2^3 - \frac{1}{3} 1^3 = \frac{7}{3}
$$

# **Integration**

$$
f(x) = exp(x)
$$
  
\n
$$
f'(x) = exp(x)
$$
  
\n
$$
f'(x) = cos(x)
$$
  
\n
$$
f'(x) = cos(x)
$$
  
\n
$$
f'(x) = cos(x)
$$
  
\n
$$
f'(x) = cos(x)
$$
  
\n
$$
f'(x) = -sin(x)
$$
  
\n
$$
sin(x)dx = -cos(x)
$$

$$
f(x) = 1 \qquad f'(x) = 0 \qquad \qquad \int 0 dx = 0
$$

$$
f(x) = x \qquad f'(x) = 1 \qquad \qquad \int 1 dx = x
$$

$$
f(x) = x^2
$$
  $f'(x) = 2^x x$   $\int 2^x x dx = x^2$ 

$$
f(x) = x^a
$$
  $f'(x) = a^x x^{a-1}$   $\int x^a = \frac{1}{a} x^{a+1}$